# Package: cvap (via r-universe)

July 20, 2024

Title Citizen Voting Age Population

Version 0.1.5

Date 2024-03-21

Description Works with the Citizen Voting Age Population special tabulation from the US Census Bureau <[https://www.census.gov/programs-surveys/decennial-census/about/](https://www.census.gov/programs-surveys/decennial-census/about/voting-rights/cvap.html) [voting-rights/cvap.html](https://www.census.gov/programs-surveys/decennial-census/about/voting-rights/cvap.html)>. Provides tools to download and process raw data. Also provides

a downloading interface to processed data. Implements a very basic approach to estimate block level citizen voting age population from block group data.

License MIT + file LICENSE

Encoding UTF-8

LazyData true

Roxygen list(markdown = TRUE)

RoxygenNote 7.2.3

Imports censable, cli, dplyr, fs, readr, rlang, stringr, tidyr

URL <https://github.com/christopherkenny/cvap>,

<https://christophertkenny.com/cvap/>

BugReports <https://github.com/christopherkenny/cvap/issues>

```
Depends R (>= 4.1)
```
**Suggests** testthat  $(>= 3.0.0)$ 

Config/testthat/edition 3

Repository https://christopherkenny.r-universe.dev

RemoteUrl https://github.com/christopherkenny/cvap

RemoteRef HEAD

RemoteSha db9d73b237812ed5a76190c2162dfd475c9f21b8

## <span id="page-1-0"></span>**Contents**

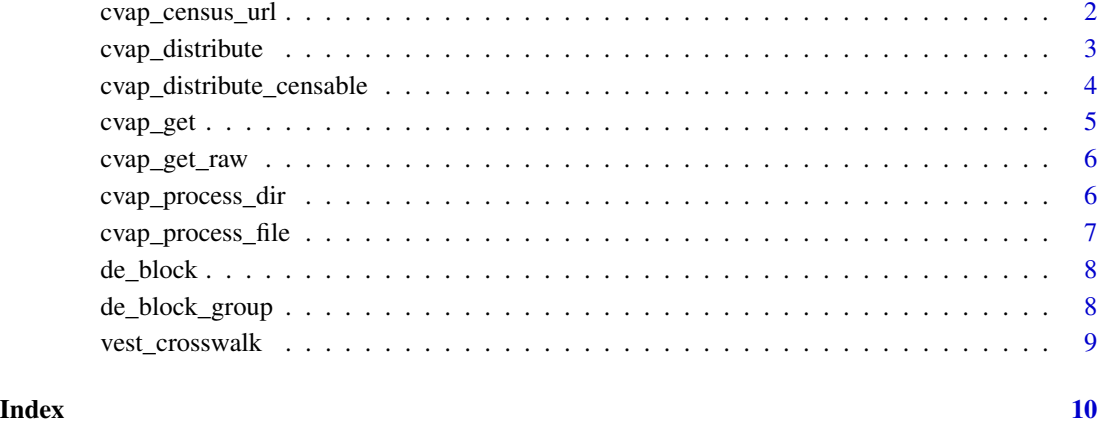

cvap\_census\_url *Get Zip File URL for CVAP Special Tabulation Data*

#### Description

Get Zip File URL for CVAP Special Tabulation Data

#### Usage

cvap\_census\_url(year = 2022)

#### Arguments

year numeric. Year for the data in 2009 to 2022.

#### Value

string

### Examples

cvap\_census\_url()

<span id="page-2-0"></span>Assuming citizenship homogeneity within block group race/ethnicity, estimates down from block groups to the block level, proportionally by group if possible, otherwise by total population.

#### Usage

```
cvap_distribute(cvap, block, wts = "pop", include_implied = TRUE)
```
#### Arguments

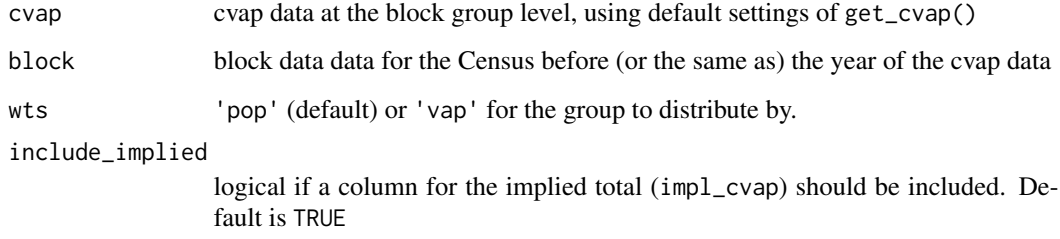

#### Value

cvap tibble estimated at the block level

#### Examples

```
## Not run:
# Requires API set up with tidycensus
state <- 'DE'
cvap <- cvap_get(state, year = 2019)
de_block <- censable::build_dec(geography = 'block',
state = state, year = 2010, geometry = FALSE)
## End(Not run)
# Alternatively, using example data
state <- 'DE'
cvap <- cvap_get(state, year = 2019)
data('de_block')
cvap_block <- cvap_distribute(cvap, de_block)
```

```
cvap_distribute_censable
```
*Distribute CVAP at the Block Group and Download Data*

#### Description

Downloads CVAP, block data, and block group data all together. Calls cvap\_distribute within.

#### Usage

```
cvap_distribute_censable(
  state,
  year = 2022,
  clean = TRUE,
  wts = "pop",include_implied = TRUE
\mathcal{L}
```
#### Arguments

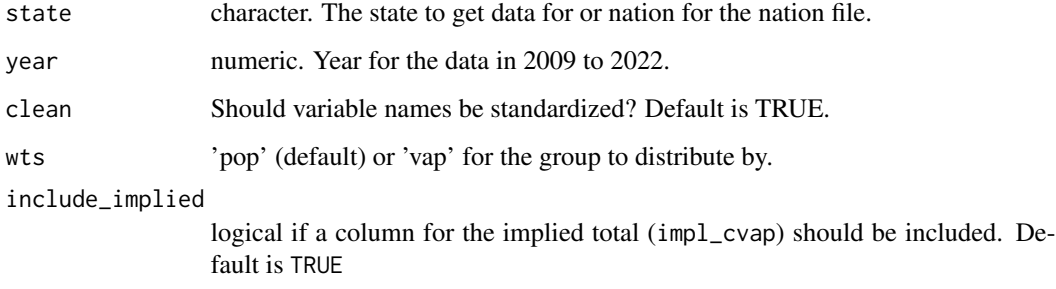

#### Value

cvap tibble estimated at the block level

#### Examples

```
## Not run:
# Requires API set up with tidycensus or censable
cvap_distribute_censable('DE', 2019)
```
## End(Not run)

<span id="page-4-0"></span>

Downloads processed CVAP data for a state. CVAP data is rounded to the nearest 5 so totals may not sum properly, but will be close.

#### Usage

```
cvap_get(
  state,
  year = 2022,
  geography = "block group",
  out_file = NULL,
  moe = FALSE,
  clean = TRUE
)
```
#### Arguments

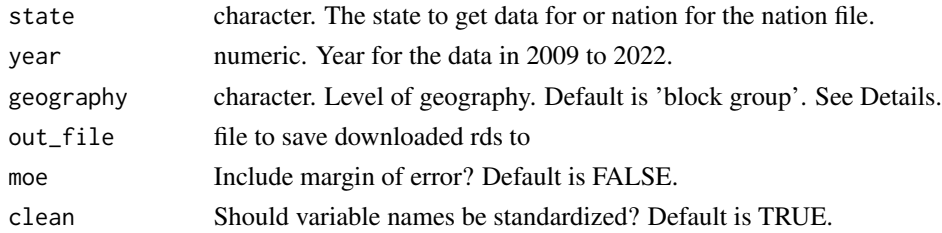

#### Details

Geography options are

- 'block group': block group level data
- 'cd': congressional district data (years 2016+)
- 'county': county-level data
- 'place': place-level data
- shd': state house district data (years 2016+)
- 'ssd': state senate district data (years 2016+)
- 'state': state-level data
- 'tract': tract-level data
- 'nation': nation-wide data

#### Value

tibble of data

#### <span id="page-5-0"></span>Examples

```
cvap_get('DE')
```
cvap\_get\_raw *Get Raw Citizen Voting Age Population Files*

#### Description

Get Raw Citizen Voting Age Population Files

#### Usage

cvap\_get\_raw(url, out\_dir)

#### Arguments

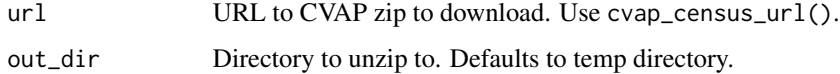

#### Value

string, path where the data is saved

#### Examples

```
# takes 10-20 seconds
path <- cvap_get_raw(cvap_census_url())
```
cvap\_process\_dir *Process Directory of CVAP Files*

#### Description

Process Directory of CVAP Files

#### Usage

```
cvap_process_dir(dir, year, out_dir, moe = TRUE, csv = FALSE)
```
#### <span id="page-6-0"></span>cvap\_process\_file 7

#### Arguments

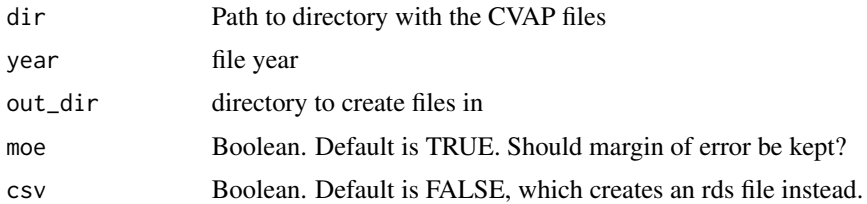

#### Value

list of tibbles of cvap

#### Examples

```
path <- fs::path_package('cvap', 'extdata')
cvap_process_dir(path, year = 2019, out_dir = tempdir())
```
cvap\_process\_file *Process Census CVAP File*

#### Description

Process Census CVAP File

#### Usage

```
cvap_process_file(path, year, out_dir, moe = TRUE, csv = FALSE)
```
#### Arguments

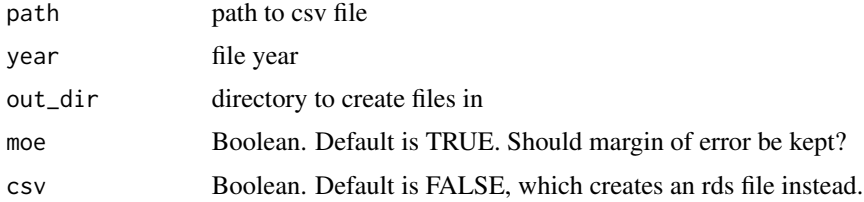

#### Value

tibble of cvap data

#### Examples

```
path <- fs::path_package('cvap', 'extdata', 'County.csv')
cvap_process_file(path, year = 2019, out_dir = tempdir())
```
<span id="page-7-0"></span>

This data set contains block level data for Delaware for 2010.

#### Usage

```
data("de_block")
```
#### Format

A tibble with population data for Delaware blocks from Census 2010

#### Examples

data(de\_block)

de\_block\_group *Delaware Block Group Example Data*

#### Description

This data set contains block group level data for Delaware for 2019 from the American Community Survey. This is the five year variant (2015-2019).

#### Usage

```
data("de_block_group")
```
#### Format

A tibble with population data for Delaware blocks groups from ACS 2019

#### Examples

data(de\_block\_group)

<span id="page-8-0"></span>

Provides a friendlier data format for R for working with VEST crosswalks. Data can be retallied with PL94171::pl\_retally() using this crosswalk.

#### Usage

```
vest_crosswalk(state)
```
#### Arguments

state character. The state to get the VEST crosswalk for.

#### Value

tibble

#### References

Amos, Brian, 2021, "2020 Census Block Crosswalk Data", https://doi.org/10.7910/DVN/T9VMJO, Harvard Dataverse, V2

#### Examples

```
de_cw <- vest_crosswalk('DE')
```
# <span id="page-9-0"></span>Index

```
∗ data
    de_block, 8
    de_block_group, 8
∗ distribute
    cvap_distribute, 3
    cvap_distribute_censable, 4
∗ download
    cvap_get, 5
∗ raw
    cvap_census_url, 2
    cvap_get_raw, 6
    cvap_process_dir, 6
    cvap_process_file, 7
cvap_census_url, 2
cvap_distribute, 3
cvap_distribute_censable, 4
cvap_get, 5
cvap_get_raw, 6
cvap_process_dir, 6
cvap_process_file, 7
de_block, 8
```
de\_block\_group, [8](#page-7-0)

vest\_crosswalk, [9](#page-8-0)